## **RINNOVO DEL PRESTITO**

L'applicativo Aleph consente ad ogni utente di rinnovare, via web (Internet), il prestito dei libri. Il rinnovo deve essere effettuato entro le ore 22.00 del giorno di scadenza del prestito.

E' possibile rinnovare il prestito di tutti i libri per due volte.

Per il rinnovo dei libri già scaduti rivolgersi ai bibliotecari.

I libri prenotati da altri utenti non possono essere rinnovati

L'indirizzo è il seguente: www.sbt.ti.ch

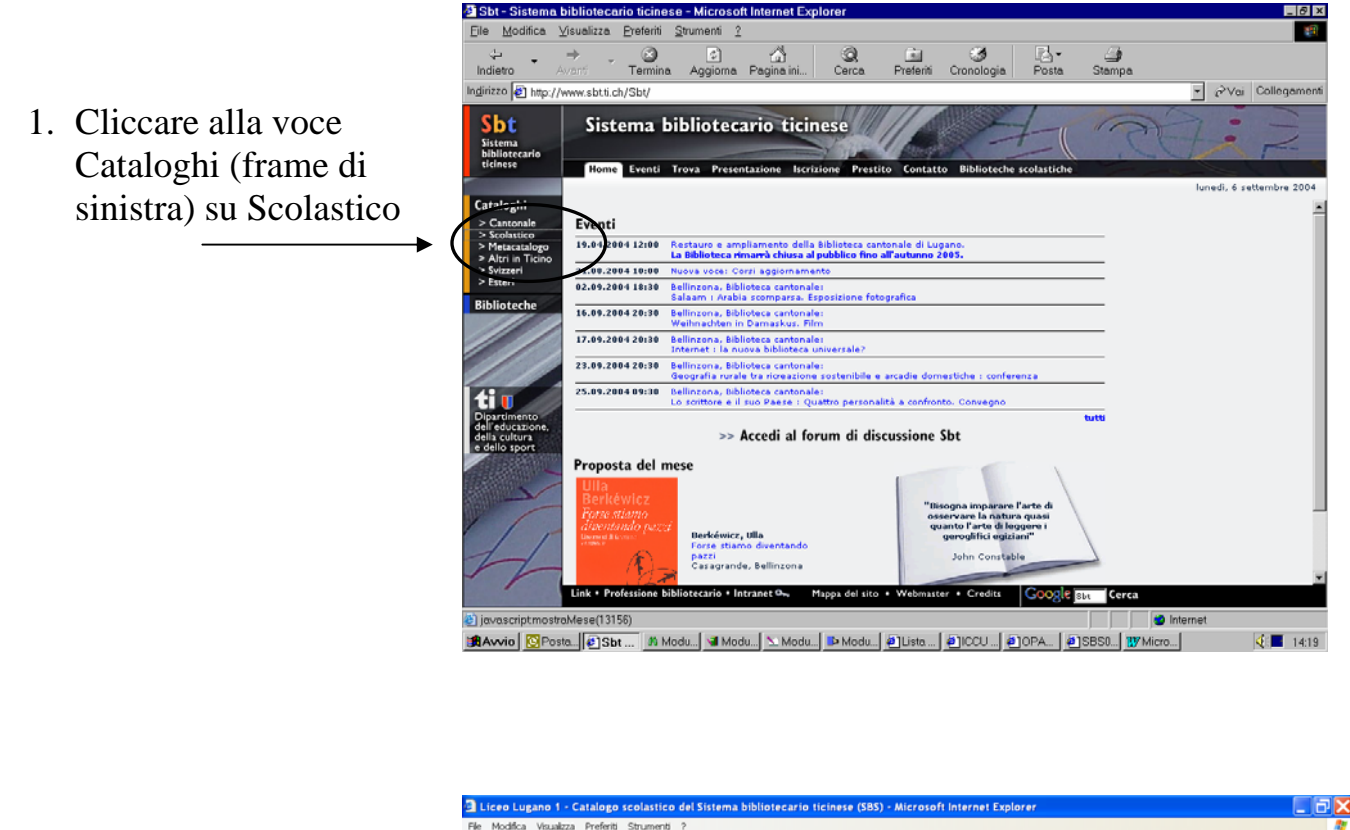

Indrizzo a http://aleph.sbt.ti.ch/F?local\_base=ili1 v D Val Links 2. Cliccare su Utente o B - ☆ Bookmarks > @ 41 blocked | \$ Check + % AutoLink + H AutoFil @ Send to + 2 ogle<sup>C</sup> s<br>de SBT | Catalogo Scolastico SBS<br>set | Filtro Biblioteca | Preferenze | Aiuto<br>sultati | Ricerche effettuate | Paniere | Stampa | MetaCatalogo Sbt ogin Ute terca | I Ricerca su più campi | Ricerca esperta | Scorri liste Catalogo Scolastico - Liceo Lugano 1 materiale disponibile solo per studenti e docenti (info) Ricerca per parola: Indicare i termini cercati, esempi: | in tutti i campi]<br>| Autore/Collettività<br>| Titolo<br>| Soggetto val verzasca<br>etnologia and africa<br>civetta or gufo<br>(flora or fauna) and alpina<br>guida ?patia  $m<sub>1</sub>$ Scorri una lista: Indicare i termini cercati, esempi: Autore/Collettività<br>Titolo<br>-- altre liste -piumini m<br>ottolini gioia Importante: cognome prima del nome Invia Invio Feedback - Info EndNote livio Feedback = Info EndNote<br>WebOpac Aleph500 v.16.02 sp.2057.924 (12.06.2007) - Traduzione pagine © 2006<br>Salva segnalibro in <mark>C... (3)</mark> (5) M one pagine © 2006 Sbt dagli originali bibnet.lu Luxe the Internet **J** start | C 0 0 0 0 0 0 0 0 4 Uceo Lugano 1 ... **177** N

1

Settings

3. Digitare il codice a barre; inserire la password (le prime 5 lettere del cognon - esempi: Piffaretti Nemo PIFFA ; Dell'Arca Pina = DELLA ; Toy Sara = TOYSA), premere invia

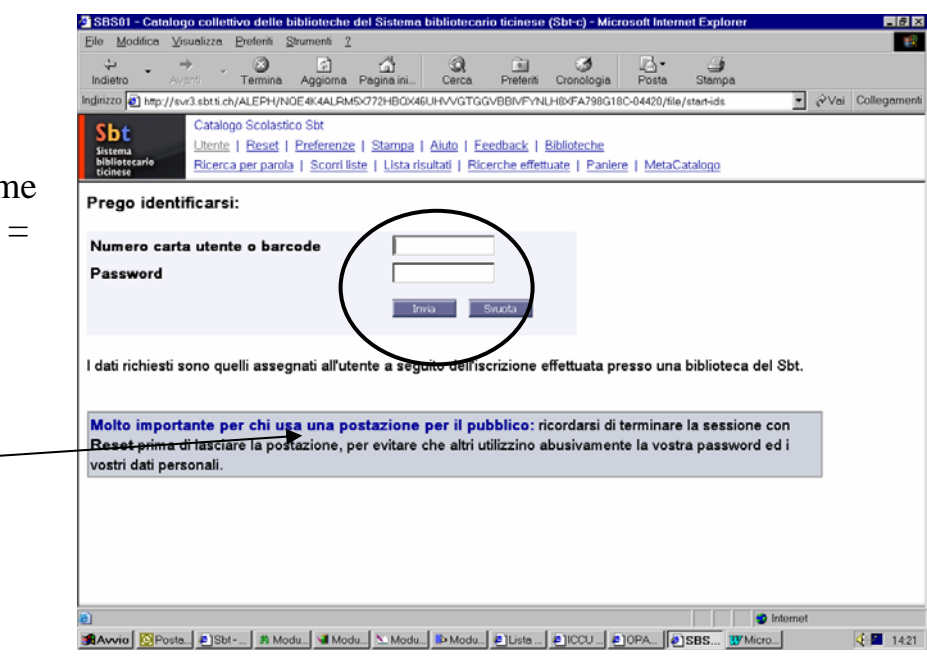

4. e vedo le informazioni utente

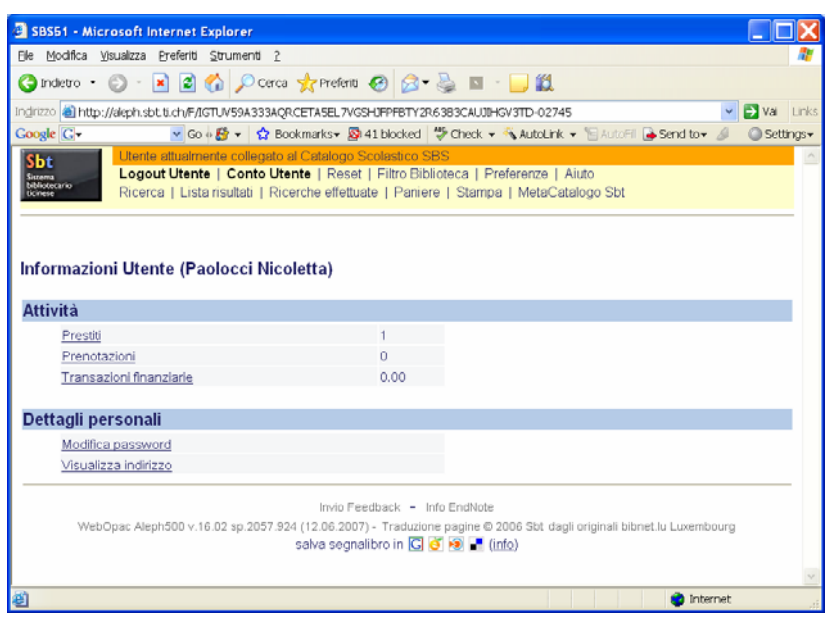

5. Scegliere Prestiti

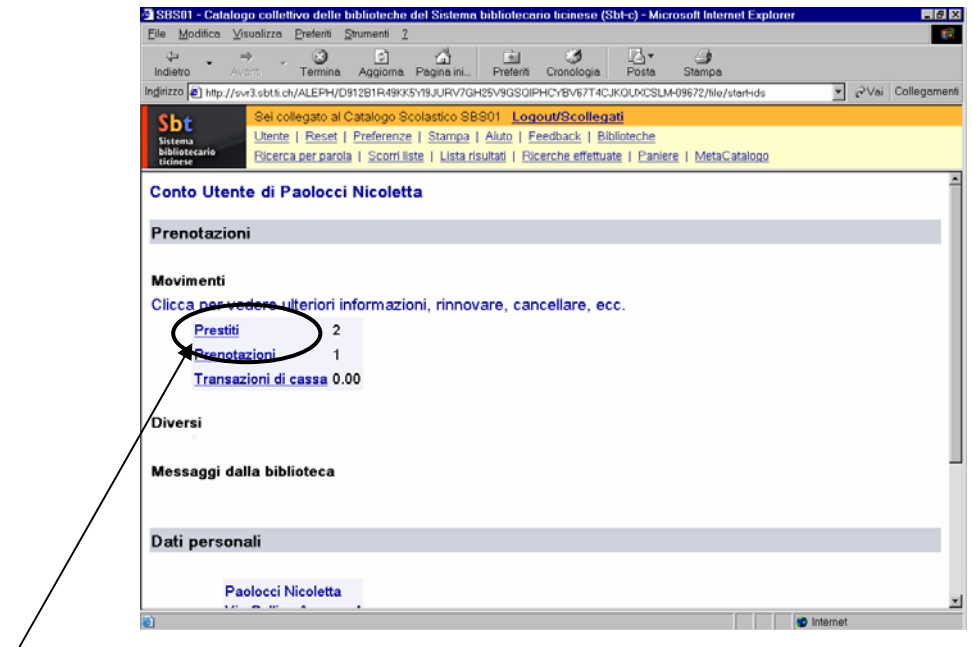

6. Scegliere il/i libro/i da rinnovare

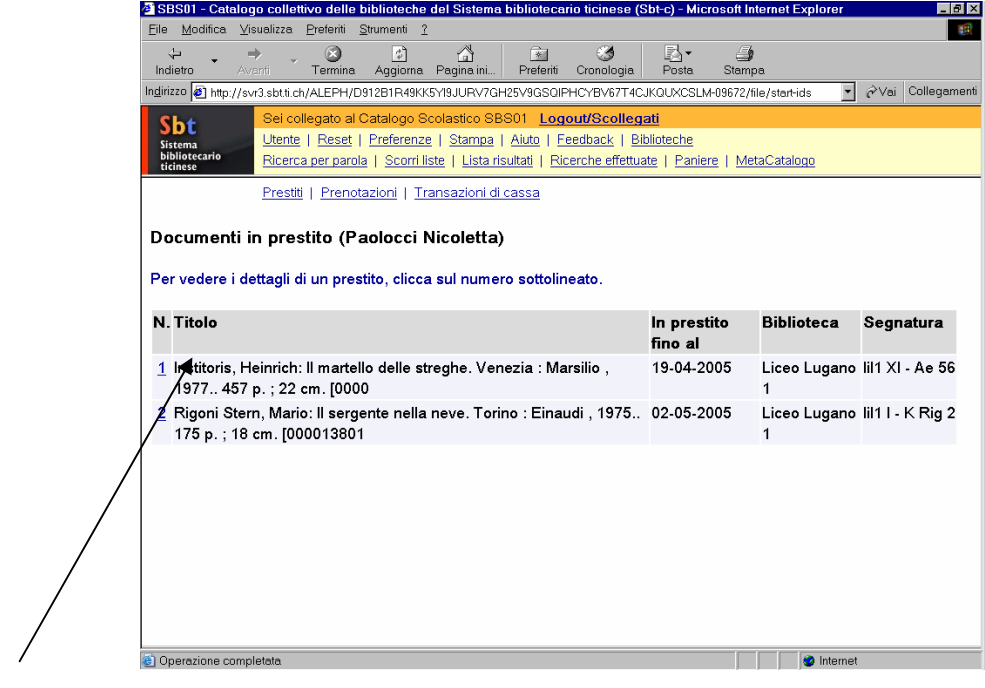

## 7. Scegliere Rinnova

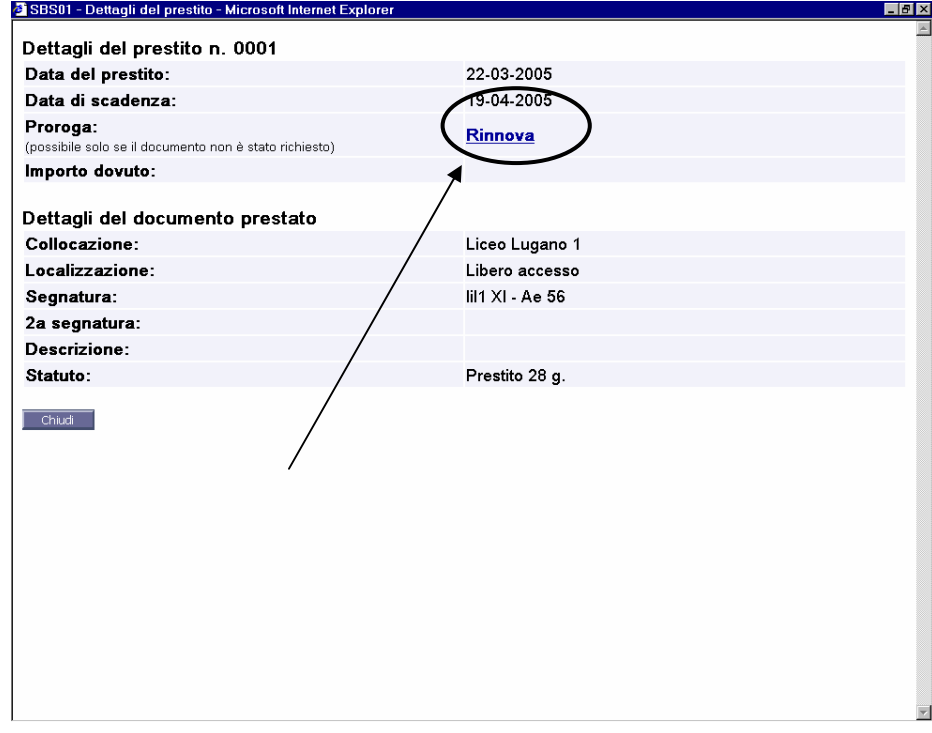

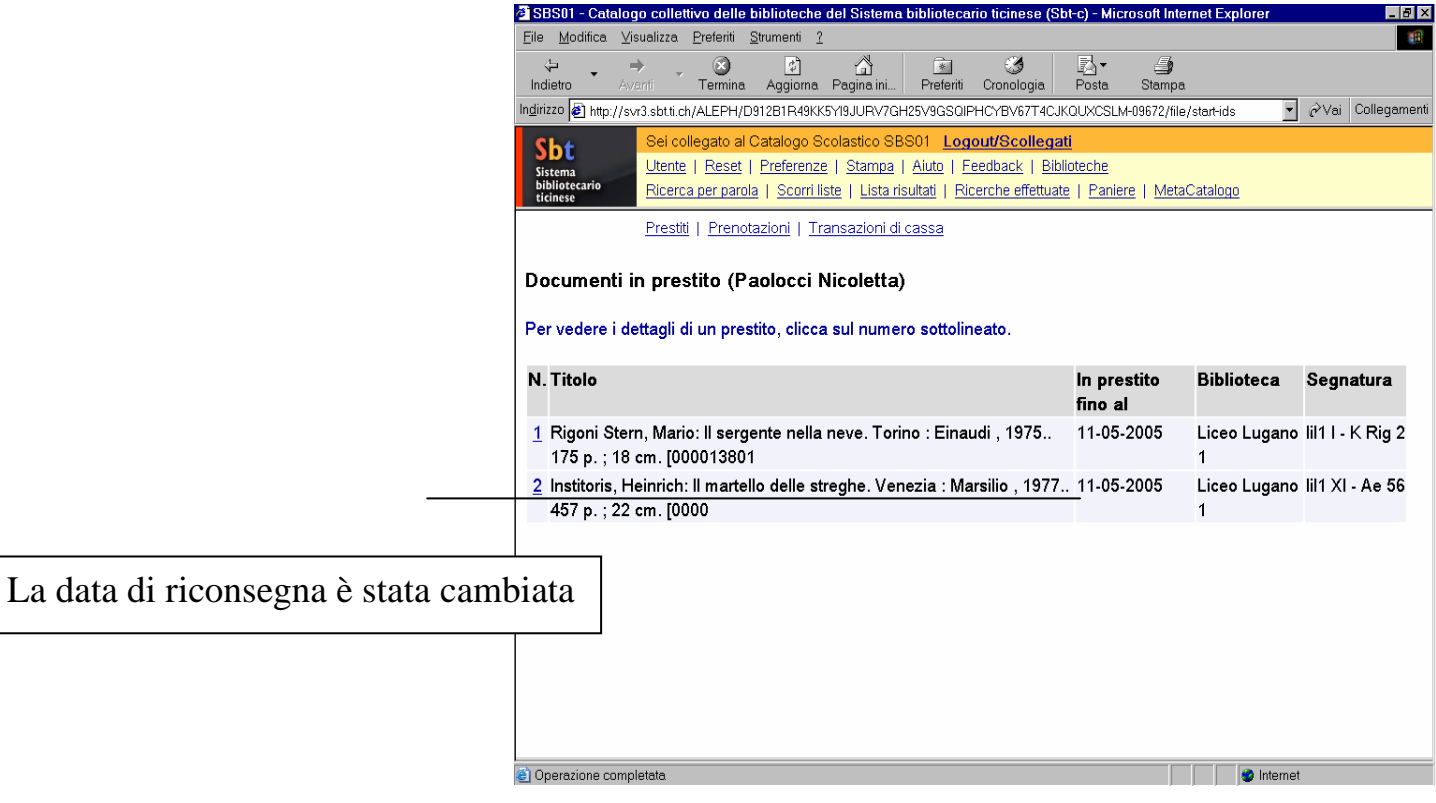

## **Per finire:** RESET